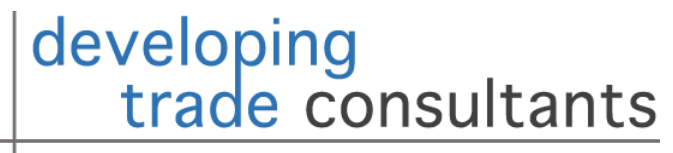

policy • research • capacity building

1

### Lecture 2: Introduction to Text Mining

Ben Shepherd, Principal. [Ben@Developing-Trade.Com](mailto:Ben@Developing-Trade.Com)

# Key Takeaways

1. In principle, text is just as much data as numbers are.

- 2. But working with it requires particular tools. Some are very intuitive (word counts, frequency measures), others require a little more analytical work to understand (TF-IDF), and some are sophisticated (topic mining using LDA).
- 3. R contains a range of tools that make it (relatively) easy to work with text, ranging from importing data, to cleaning, to analysis.
- 4. Text as data applications are still rare in international trade, so there is huge scope to add to the policy literature.
- 5. Understanding how to work with text is a pre-requisite to using it for other purposes, such as predictive modeling or classification.

## Outline

- 1. What is Text Mining?
- 2. Basic Tools and Workflow of Text Mining.
- 3. Demonstration in R: Free Trade Agreements

# 1. What is Text Mining?

- As economists, we are used to using quantitative data as the raw material for empirical work: we look at numbers as data.
- Text mining takes a different approach: written text is the raw material for empirical work. We treat text as data.
- ▶ We've all done some simple text mining:
	- Counting instances of particular words or combinations in a document.
	- **Classification of groups of documents by main topic.**
	- Analysis of the sentiment contained in groups of words.
	- Linking words to observed quantitative data.
- ▶ Our challenge now is to formalize all of this, and structure a workflow that allows us to work with text documents (nearly) as easily as we are used to working with quantitative datasets.

# 1. What is Text Mining?

- How is text mining linked to ML?
- Remember that ML's leading use is as a prediction tool.
- So what if we could take a text input, treat it as data, and use it to predict something else?
	- Example 1 (frequently done): Analyze tweets or breaking news for sentiment regarding particular stocks, then predict short-term performance based on those sentiments.
	- Example 2 (in progress): Analyze the text of regional trade agreements and use it to predict their trade creation effects, derived from a quantitative model.
	- Example 3 (in progress): Take short texts from experts describing NTMs and use them to classify the measures by category, based on previous associations between text and classification. Even better: use full domestic laws!
- So just as we use quantitative data to predict and classify, so too can we theoretically use text for that purpose.
- But first: we need to get used to working with text, and develop some basic tools!

- First, some terminology:
	- **Token: a meaningful unit of text, typically a word.**
	- ▶ N-gram: a group of n words occurring together.
		- ▶ "Asia" is a word.
		- $\triangleright$  "Asia and the Pacific" is an n-gram (4-gram).
	- Stop words: words that add little meaning, such as "a", "the", etc.
	- ▶ Lemma: the meaningful part of a word, apart from grammatical function (e.g., "running" and "run" both have the lemma "run".)
	- Sentence: typically a collection of tokens.
	- Document: a collection of tokens (or sentences).
	- ▶ Corpus: a collection of documents.
	- ▶ Bag of Words Model: assume word order does not matter.

- Imagine we have two documents, that could be articles of a trade agreement for example:
	- $\blacktriangleright$  "The parties agree to refer disputes arising in the territory of either party to an arbitral tribunal composed of three (3) members."
	- ▶ "Any service provider under the General Agreement on Trade in Services will be free to provide services without quantitative restrictions or discrimination."
- ▶ Let's combine these into a single corpus, and analyze word counts.
- $\blacktriangleright$  To do this:
	- ▶ Combine the documents into a single data unit.
	- **Tokenize the corpus, so that we have (basically) a vector of words.**

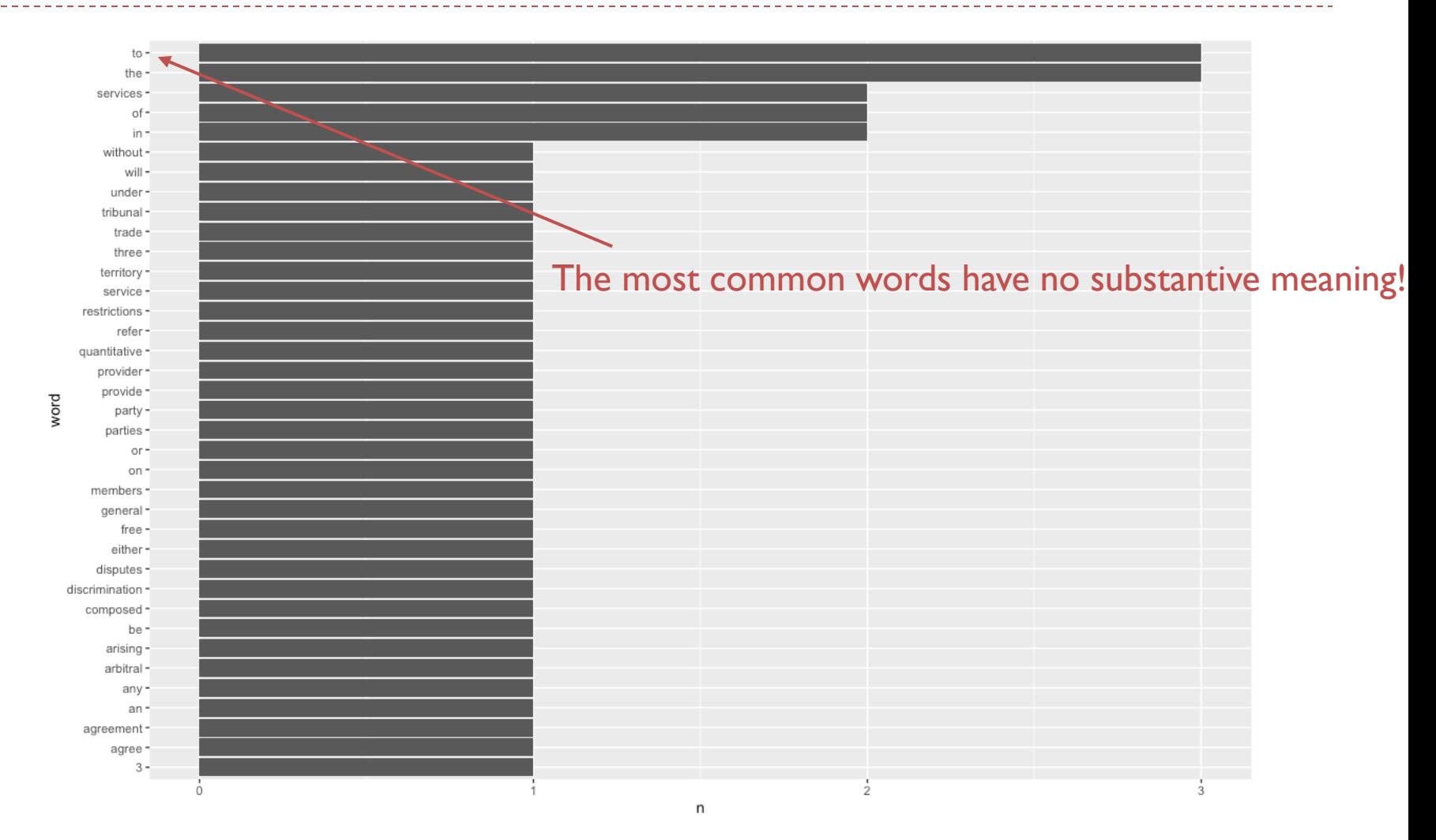

8

- ▶ Conceptually, removing stop words and numbers is relatively straightforward.
	- A nice person compiles a dictionary of stop words (or we tell the computer to identify numbers).
	- ▶ We simply merge the corpus with the dictionary, and delete words that appear in both (or delete words that are in fact numbers).
- $\triangleright$  To implement it practically, the answer is what it usually is: "there's a package for that!".

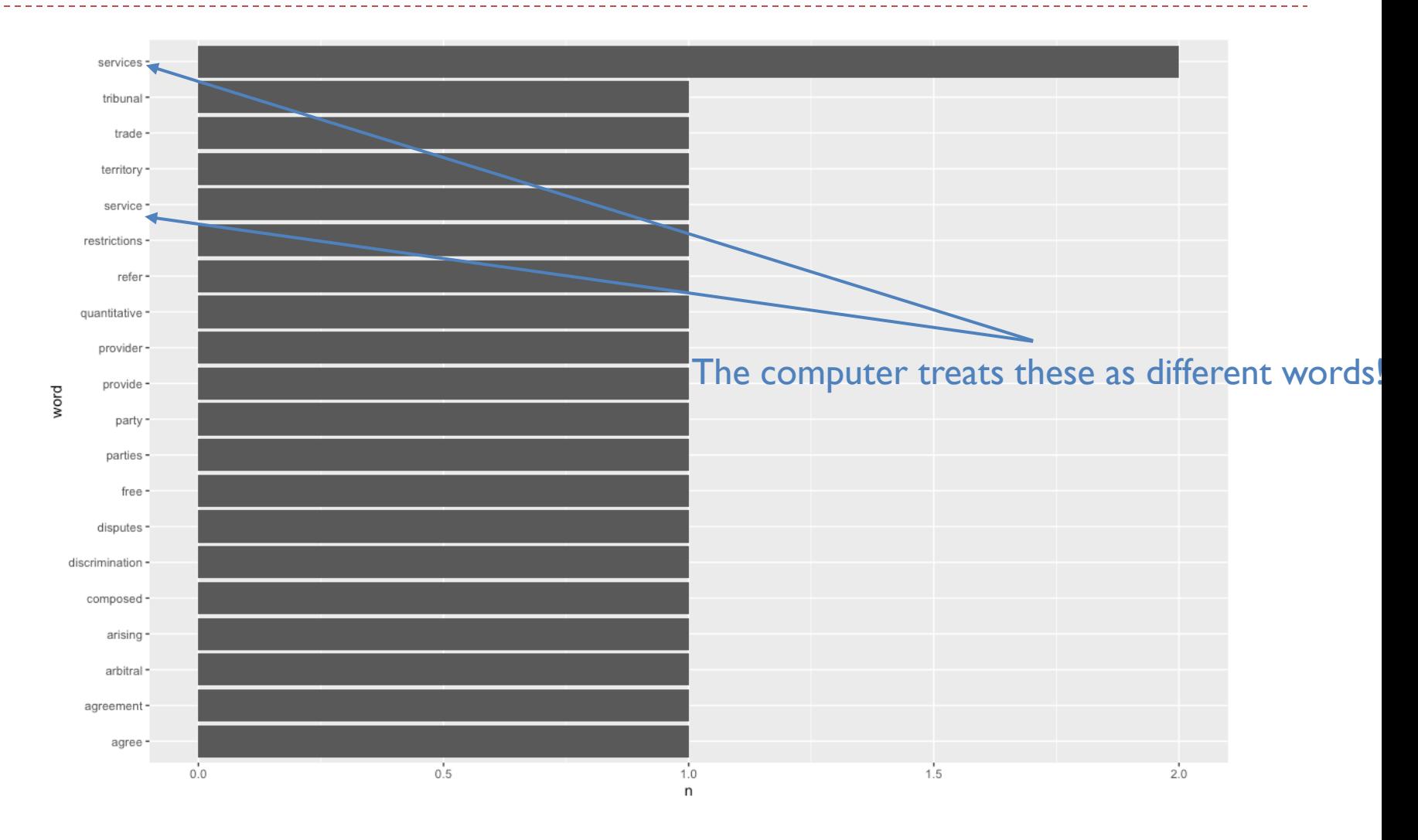

10

- 2. Basic Tools and Workflow of Text Mining
- ▶ To count "party" and "parties" or "services" and "service" as single words, we need to lemmatize the text.
- **Lemmatizing is much harder than removing stop words,** because it requires detailed linguistic analysis to link words to their stem of meaning.
- ▶ Again, "there's a package for that!". But don't expect it to work perfectly; may need to experiment with different packages to get the result we're looking for.

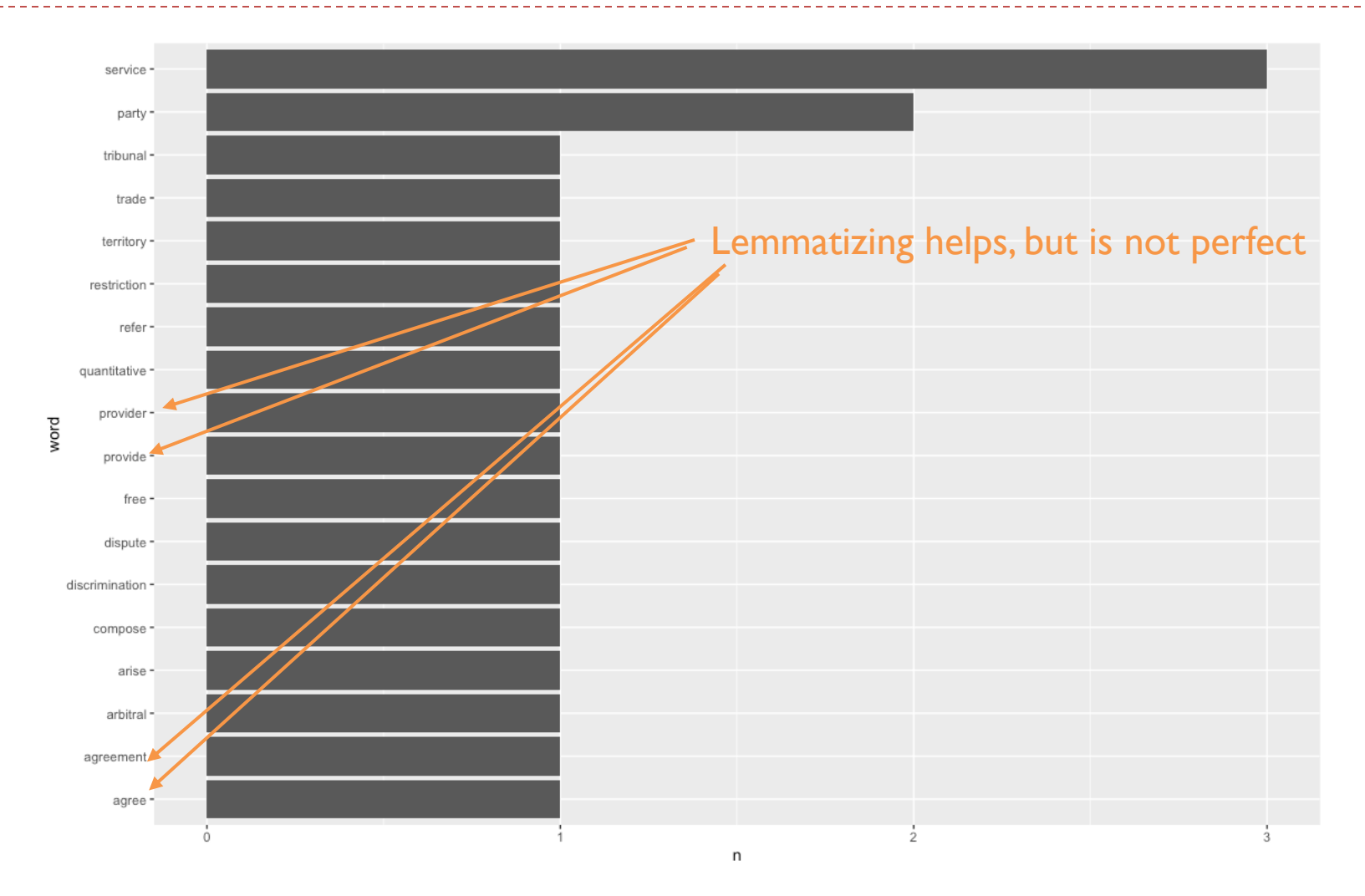

12  $\blacktriangleright$ 

- **The simplest metric in text mining is simply frequency: how many times do** different tokens occur in a document?
	- $\triangleright$  To compare across documents, we typically need to adjust for document length: count(token)/count(all tokens). This gives a true frequency measure.
	- Once we have frequencies, we can get a very basic sense of how different documents pay attention to different factors.
	- Simple, transparent, intuitive measure.
- ▶ What about extending this approach to develop a simple classification metric? Can we use some version of a frequency measure to identify documents in a corpus that are more or less "about" particular words?
	- Frequency gets part of the way there, but we need to adjust it to provide a clearer measure of focus in a document.
	- Frequent words, even if many are extracted by brute force as stop words, may be uninformative as to topic. In a trade agreement, think of "article" or "party".

- $\triangleright$  This is where the TF-IDF metric comes in = Term Frequency Inverse Document Frequency.
	- FF: Count the number of times a token appears in a document and divide by the total number of tokens in a document.
	- IDF: Divide the number of documents in the corpus by the number of documents where a token appears. (Sometimes scaled by taking the logarithm.) Also known as "specificity".
	- $\blacktriangleright$  Calculate TF  $*$  IDE
- Intuitively, consider a token that appears commonly in document 1 and is included in most documents in the corpus: TF for document I is high (and TF for other documents is high) and log(IDF) is close to zero, so TF-IDF is small.
- Now consider a token that appears commonly in document 2 and is included in very few documents in the corpus: TF for document 2 is high (and TF for other documents is low), and log(IDF) is large, so TF-IDF is large.
- **Looking at TF-IDF across tokens, we can see that it is doing more or less what we** want: pulling out documents that are plausibly "about" a term, in that they use it frequently compared to both other terms and other documents.

### **Document 1 TF-IDF**

 $\blacktriangleright$  "The parties agree to refer disputes arising in the territory of either party to an arbitral tribunal composed of three (3) members."

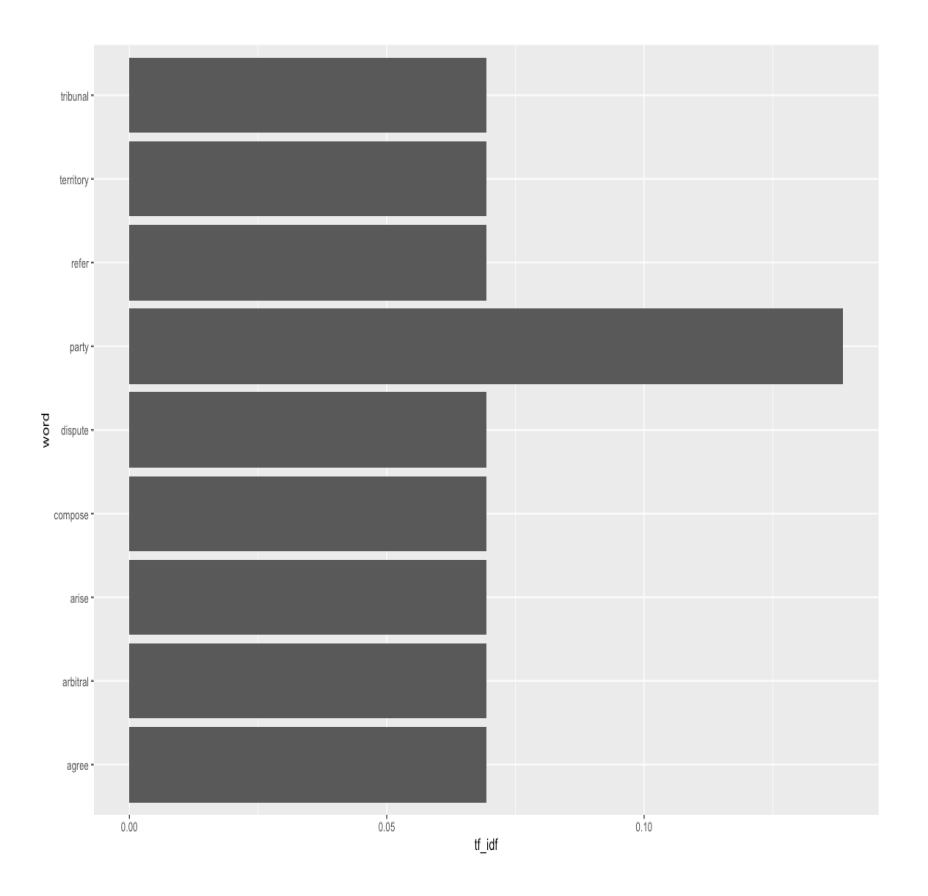

### **Document 2 TF-IDF**

▶ "Any service provider under the General Agreement on Trade in Services will be free to provide services in the territory of either party."

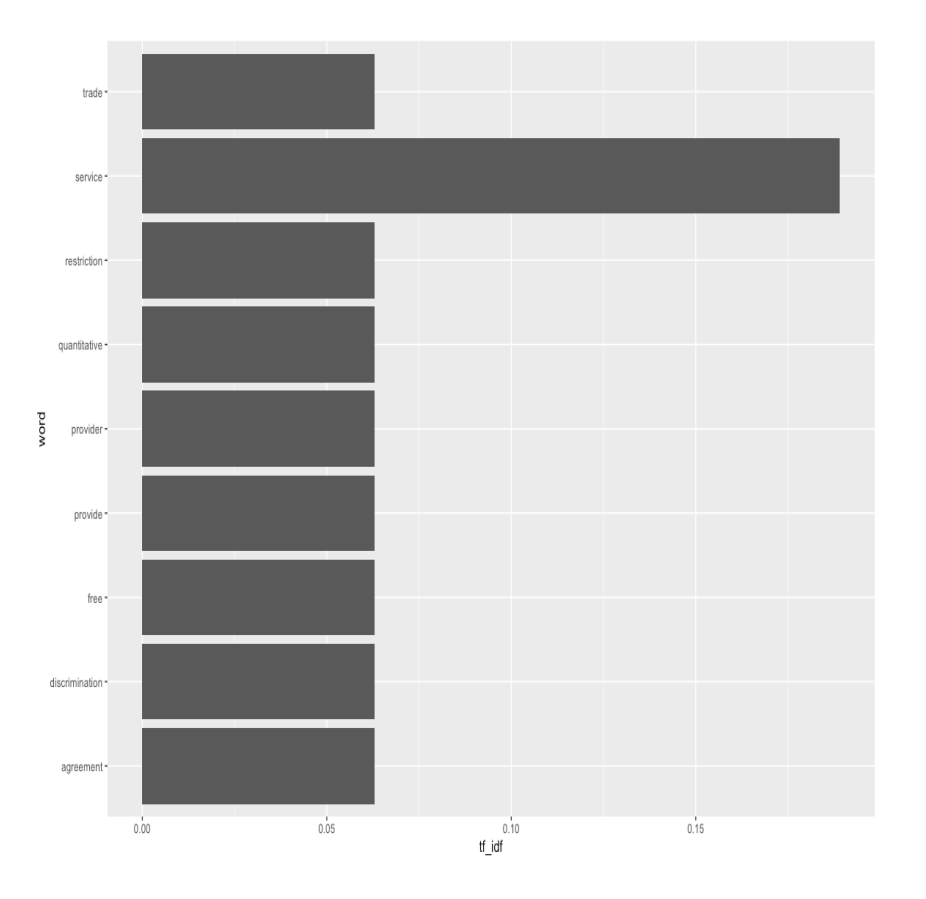

- ▶ This is a very simple example, but TF-IDF seems to help identify Document I as being about disputes and arbitration, while Document 2 is about services.
- In real world examples, there are many more words and combinations, so it typically takes a good amount of work to analyze TF-IDF in depth.
- ▶ But calculating it is easy ("there's a package for that!) and interpretation is also straightforward. Typically easy to explain to policy audiences and non-technical people.

- A more sophisticated tool for topic modeling is Latent Dirichlet Allocation (LDA).
	- Assume a corpus is made up of k topics that are latent (hidden), to be revealed as we do the modeling.
	- Assume each topic is made up of tokens.
- The algorithm maps documents to topics such that the words in each document are mostly captured by the topics.
- It is a numerical procedure that proceeds iteratively:
	- Assign a word to a topic.
	- For each word in a document, assume its topic is wrong but that others are correct.
	- Probabilistically assign the word a topic based on the topics in the document, and the number of times the word is assigned that topic in the rest of the corpus.
	- Repeat!
- ▶ **Outputs:** 
	- "Betas": Per-topic-per-word probabilities. High beta for a word indicate that it is strongly associated with a particular topic, i.e. a high probability of being generated by that topic.
	- **The "Gammas": Per-document-per-topic probabilities. High gamma for a topic indicates the estimated** proportion of words in a document that are generated from that topic.

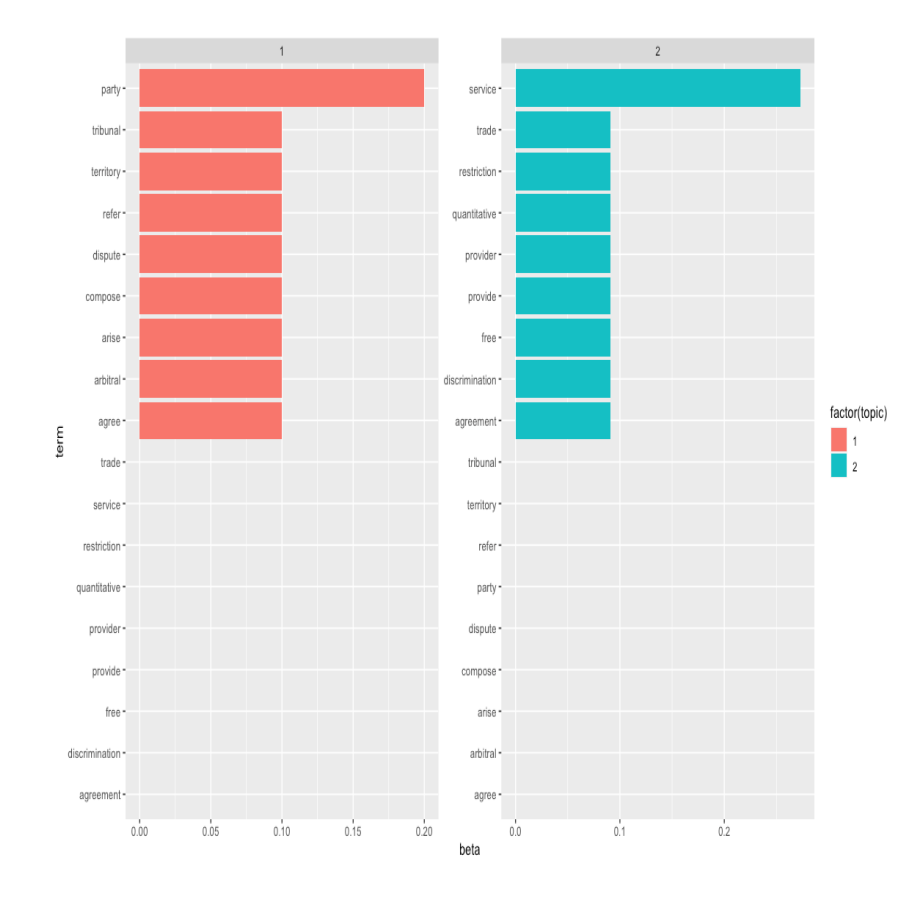

### **Betas Gammas**

- Document I:
	- ▶ 99.8% topic 1.
	- **▶ 0.2% topic 2.**
- Document 2:
	- ▶ 0.2% topic 1.
	- ▶ 99.8% topic 2.

- ▶ LDA is conceptually much more complex than the other tools we've looked at.
- ▶ To implement it is (relatively) straightforward because... "there's a package for that!".
- In practice, it is rarely as straightforward as in the example:
	- Texts rarely so polarized between topics.
	- ▶ We typically don't know k in advance, so we have to experiment with different values.
- A little like PCA in basic statistics: we produce measures but the trick is in interpreting the "loadings" (betas and gammas).

- A typical workflow for text mining is therefore:
	- Import the text and put it into a format we can work with (sometimes easy, sometimes hard).
	- **Tokenize.**
	- ▶ Remove stop words.
	- **Lemmatize.**
	- **Analyze descriptive statistics:** 
		- ▶ Word counts.
		- **Frequency measures.**
		- **TF-IDF**
	- **Compare relevant measures across documents within a corpus.**
	- Undertake topic modeling (LDA), if relevant.
	- Next lecture: use the text for prediction or classification.

## 3. Demonstration in R: Free Trade Agreements

- **Using R to work with text is relatively straightforward.**
- ▶ For importing:
	- CSV is straightforward with tidyverse.
	- ▶ For XML, use the XML library. Typically two steps:
		- xmlParse to import the text into a specific object class.
		- xmlToDataFrame to transform it into a dataframe.
- For tokenizing: TidyText has the unnest tokens function: send it a dataframe with one document per row, and it returns a dataframe with one word per row (retaining the document index).
- ▶ For removing stop words: Tidy Text has a stop\_words data object, so simply merge with the tokenized dataframe, and remove rows appearing in both.
- ▶ For lemmatizing: TextStem has the lemmatize words function, but be careful as it receives and sends vectors, not dataframes (i.e., work with columns, not full objects).

## 3. Demonstration in R: Free Trade Agreements

- **For word counts and frequency: use count in the Tidyverse.**
- ▶ For TF-IDF: Tidy Text has bind the idf, which works straightforwardly with dataframes.
- $\blacktriangleright$  For LDA:
	- ▶ Use the tm function cast dtm to put the data in DocumentTermMatrix form.
	- Use the topicmodels LDA function to run LDA.
	- Use tidy to easily extract betas and gammas.
- **For presenting results: manipulate the data and send it to ggplot!**
- Working effectively with text requires reasonable programming skills to get data and results in the right formats, even though most of the tools are conceptually simple.
- Start with simple texts, then work up to more complex collections.

## 3. Demonstration in R: Free Trade Agreements

- ▶ To see all of this in action, let's use UNCTAD's XML repository of the text of trade agreements.
- ▶ The first two agreements in series are Japan-Thailand, and Egypt-Turkey.
- We'll focus on Japan-Thailand, but will also compare texts between the two treaties.
- ▶ What are the agreements "about"? To what extent do they talk about similar things? Is one agreement more focused on particular areas than the other?
- ▶ Once the structure is in place, this kind of analysis can easily be scaled up to look at the whole repository.
- ▶ We've seen the workflow, now let's code it...

# Key Takeaways

1. In principle, text is just as much data as numbers are.

- 2. But working with it requires particular tools. Some are very intuitive (word counts, frequency measures), others require a little more analytical work to understand (TF-IDF), and some are sophisticated (topic mining using LDA).
- 3. R contains a range of tools that make it (relatively) easy to work with text, ranging from importing data, to cleaning, to analysis.
- 4. Text as data applications are still rare in international trade, so there is huge scope to add to the policy literature.
- 5. Understanding how to work with text is a pre-requisite to using it for other purposes, such as predictive modeling or classification.

# Additional Resources

- Introduction to text mining for economists using  $R$ , with an application to Central Bank texts: [https://scholar.harvard.edu/files/jbenchimol/files/text-mining](https://scholar.harvard.edu/files/jbenchimol/files/text-mining-methodologies.pdf)methodologies.pdf.
- ▶ Overview of "text as data" applications in economics: [https://web.stanford.edu/~gentzkow/research/text-as-data.pdf.](https://web.stanford.edu/~gentzkow/research/text-as-data.pdf)
- **Excellent introduction to and overview of Tidytext in R:** [https://www.tidytextmining.com/index.html.](https://www.tidytextmining.com/tidytext.html.)
- UNCTAD's text as data analysis of trade agreements, with [links to the XML archive: https://unctad.org/topic/trade](https://unctad.org/topic/trade-analysis/text-as-data)analysis/text-as-data.